# **Programmazione modulare**

- Inizialmente intesa come costruzione di programmi assemblando parti, di solito *sottoprogrammi*
- Tecnica di suddividere un progetto software in parti il piu` possibile indipendenti (moduli sviluppabili *separatamente*, con compilazione e testing separati), le cui modalita` di interazione siano ben definite (*interfacce* standard)
- Non e` necessario conoscere i dettagli dell'implementazione
- Supporto a progettazione sia *top-down* che *bottomup*
- Permette di ottenere sia riusabilita` che estendibilita`

+ concetto di *modulo*

• Presente in linguaggi quali Modula (Wirth), Pascal (TurboPascal), MESA, Ada

### **Prime estensioni in linguaggi tradizionali:**

- *• Sviluppo di codice separato:*
- Meccanismi che operano *a livello di codice sorgente*, ed intervengono *prima della compilazione*
- possibile incapsulamento di insiemi di istruzioni (MACRO) espanse quando servono
- riutilizzo di parti di codice espresse in sorgenti gia` disponibili includendoli in nuovi programmi

#### *Macro:*

Ad es., nel linguaggio C si definisce una *macro* attraverso il costrutto:

**#define** *<id\_macro> <sequenza\_token>*

Sono possibili anche macro parametriche:

**#define***<id\_macro>(<lista\_arg>)<sequenza\_token>*

L'elenco argomenti rappresenta una lista di parametri "formali"

La chiamata e` simile a quella delle chiamate delle funzioni:

*<id\_macro> (<lista\_arg\_effettivi>)*

Si possono avere anche definizioni di macro annidate.

#### • **Esempio:**

**#define cubo(x) ((x)\*(x)\*(x)) ... int n, m, y; n = cubo(y);**  $m = cubo(y+1);$ sono espansi in:  $n = ((y)*(y)*(y));$  $m = ((y+1)*(y+1)*(y+1));$ 

Una chiamata ad una macro non ha verifiche di tipo

Puo` inoltre provocare effetti "collaterali" indesiderati, quando ad esempio l'argomento effettivo e` valutato piu` volte

#### **• Esempio:**

```
int CUBO(int x) {return x*x*x;};
#define cubo(x) ((x)*(x)*(x))
...
int n, m, y=3;
m = CUBO(y++);
            /* m vale 27, y vale 4 */
y=3;
n = cubo (y++);
/* espanso in ((y++)*(y++)*(y++))
  n vale 60, y vale 6 */
```
• *Inclusione di sorgenti:*

Nel linguaggio C esiste una direttiva al preprocessore (o precompilatore) che consente di *includere il codice sorgente* contenuto in un altro file nel programma:

**#include** *<nome\_file>*

**#include** *"nome\_file"*

**#include** *identificatore\_macro*

Il codice sorgente contenuto nel file *nome\_file* viene incluso nel punto in cui si trova la direttiva

Si possono avere piu` inclusioni di file sorgenti annidate

• Meccanismi che operano *a livello di codice oggetto*, ed intervengono *durante la fase di collegamento* (linking)

dichiarazioni di importazione ed esportazione di entita` fra file diversi collegati a formare un unico programma

- In C la creazione di librerie collegate (*link*) ai vari programmi (senza renderne disponibile il codice sorgente) si ottiene attraverso la creazione di *file separati*, compilati separatamente (*moduli*)
- Esistono *librerie* predefinite.
- La filosofia dell'uso di *moduli* puo` essere seguita in modo sistematico anche nello sviluppo di programmi di utente

#### + *programmazione modulare*

# **Programmazione modulare: requisiti**

Occorre che siano soddisfatti alcuni principi:

- 1. Moduli corrispondenti ad *unita` sintattiche* nel linguaggio usato (separatamente compilabili);
- 2. Ciascun modulo deve "comunicare" con il minor numero di moduli (solo con quelli necessari);
- 3. Se due moduli si interfacciano tra loro, le loro interfacce devono scambiarsi il minor numero di informazioni (solo quelle necessarie);
- 4. Se due moduli comunicano tra loro, questo deve essere evidente dal loro codice;
- 5. Le informazioni di un modulo sono private, a meno che il modulo non le dichiari esplicitamente pubbliche (*information hiding*).

## **Concetto di modulo:**

- Un *modulo* raggruppa al suo interno un insieme di informazioni (tipi, costanti, variabili, procedure e funzioni)
- In generale conterra` *dati* ed *operazioni*.
- Solo cio` che e` [esplicitamente] esportato all'esterno del modulo e dualmente solo cio` che e` [esplicitamente] importato e` disponibile all'interno di un modulo
- Un modulo percio` definisce e confina un preciso *ambiente di visibilita`*
- I riferimenti fra moduli sono risolti staticamente durante la fase di collegamento  $\mathcal{F}$  il programma eseguibile non distingue piu` le unita` separate
- Linguaggi che supportano il concetto di modulo a livello linguistico (Ada, Modula, etc.)
- Applicazione suddivisa in piu` unita` (nel caso del C, file compilabili separatamente)

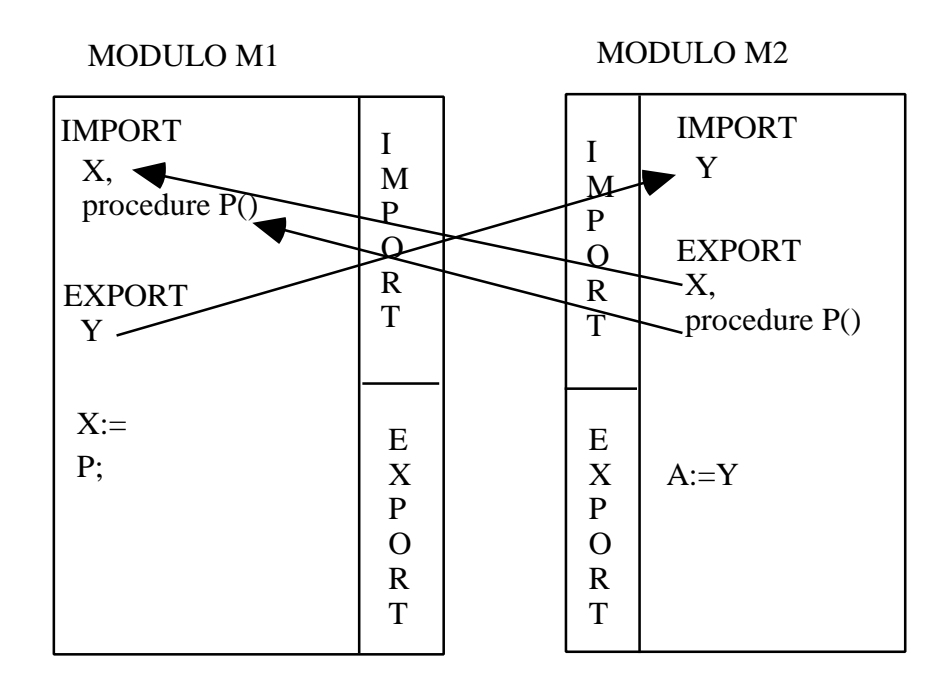

- Nel linguaggio C possiamo avere forme piu` o meno fini di import/export:
	- a livello di singolo identificatore (variabili o funzioni **extern**);
	- a livello di componente software ("modulo") costituito da una interfaccia ed una implementazione.

La seconda ci consente di seguire una migliore *metodologia* nello sviluppo del software.

#### *Import/export a livello di singolo identificatore:*

• Le entita` *importate* sono determinate mediante la dichiarazione **extern**.

#### **Esempio:**

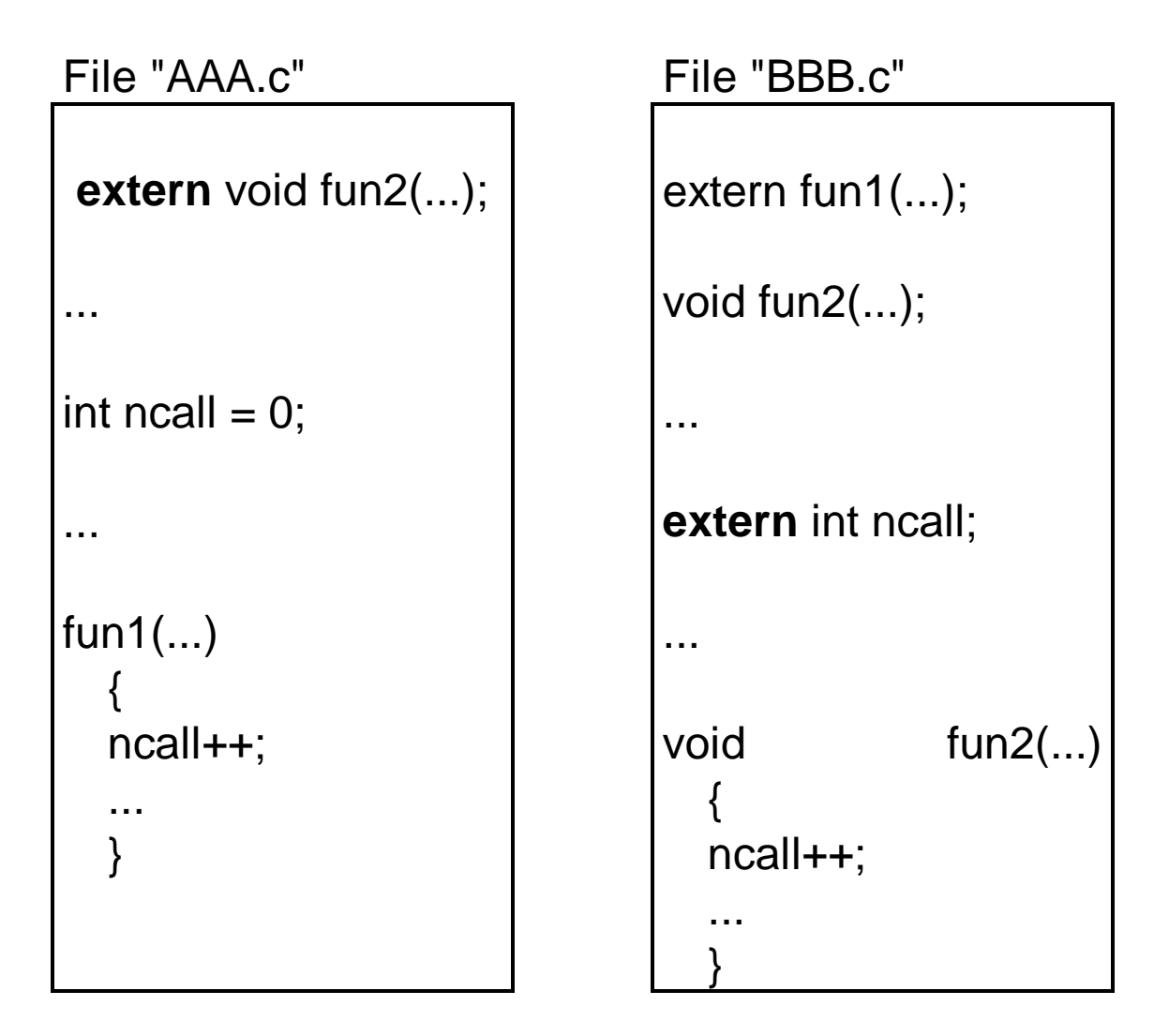

Il file "BBB.c" importa la variabile ncall ed il file "AAA.c" importa la funzione fun2.

Programmazione modulare

## **File progetto**

- Il collegamento tra moduli viene specificato attraverso un *file progetto* (estensione *.prj*) o *Makefile* (denominazione UNIX).
- Per compilare un programma suddiviso in piu` file, viene creato il file progetto (estensione *.prj*) in cui si specificano quali file (o "moduli") C costituiscono l'applicazione.

#### **Esempio:**

+ Contenuto di *file.prj*: AAA.c

BBB.c

Ciascun file *.c* che compare nel file progetto aperto viene compilato separatamente (producendo file oggetto) e successivamente il linker collega i file oggetto in un unico eseguibile (rilocabile)

#### *Import/export a livello di componenti software*

• Un "modulo" C puo` essere realizzato attraverso due file separati (*header* ed *implementation*) che riflettono l'idea di componente software dotato di interfaccia nota ed accessibile ed implementazione nascosta

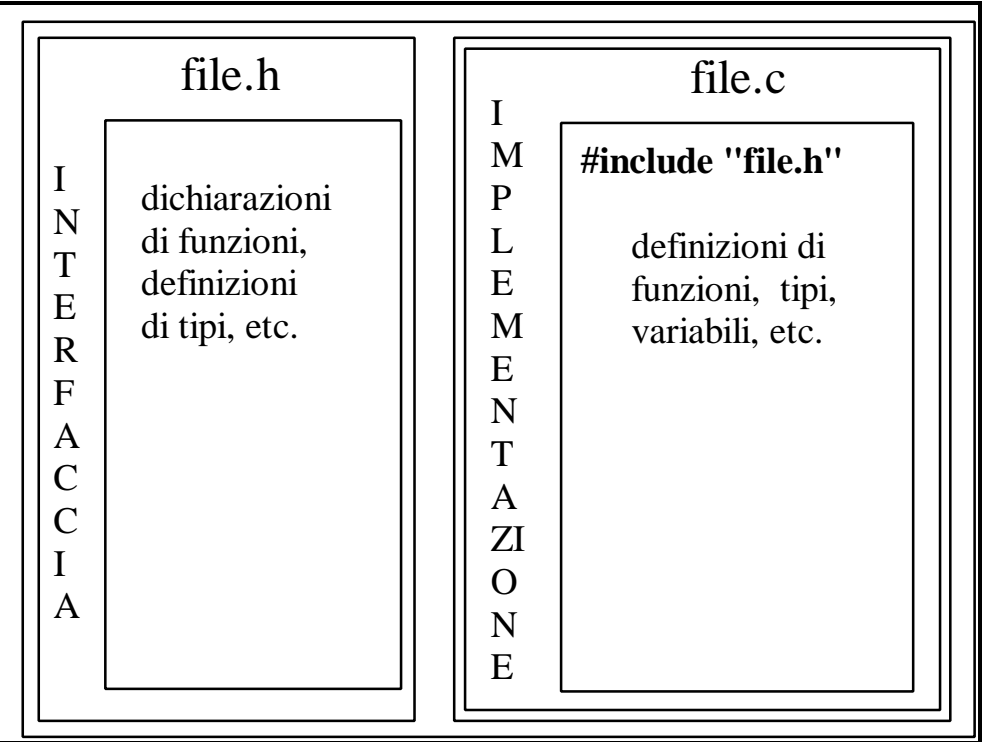

Si possono importare:

• tutti gli identificatori definiti o dichiarati nel file header (*interfaccia*), se si usa la direttiva:

#### **#include** *"file.h"*

• solo alcuni identificatori, se si usa la dichiarazione:

**extern** *identificatore*

Programmazione modulare

#### **Esempio (C):**

• Gli identificatori *esportati* sono definiti o dichiarati in un file separato (*file header*)

```
/* ELEMENT TYPE - file el.h */
typedef int el_type;
typedef enum {false,true} boolean;
boolean isequal(el_type, el_type);
boolean isless(el_type, el_type);
void showel(el_type e);
```
• Altri identificatori e la definizione delle funzioni *esportate* e altre funzioni sono riportate in un secondo file (*file.c*)

```
/* ELEMENT TYPE - file el.c */
#include "el.h"
#include <stdio.h>
boolean isequal(el_type e1,el_type e2)
{return (e1=e2);}
boolean isless(el_type e1, el_type e2)
{return (e1<e2);}
void showel(el_type e)
{printf("%d",el);}
```
Programmazione modulare

```
/* main file - inizio.c */
#include "el.h" /* utilizzo */
void main(void)
{el_type Dato=5;
 showel(Dato);
}
```
• Il collegamento tra moduli viene specificato anche in questo caso attraverso un file progetto (estensione *.prj*)

Nel *file.prj*: **inizio.c**

**el.c**

- La direttiva *#include* puo` comparire sia nella parte *interfaccia (header)* che nell'*implementazione* di un "modulo".
- Non e` detto che *interfaccia* ed *implementazione* usino le stesse funzionalita`.
- Se cambia la sezione interfaccia di un modulo (*file header*), occorre ricompilare i moduli che lo includono.
- Un modulo puo` utilizzare le funzionalita` messe a disposizione da altri moduli:

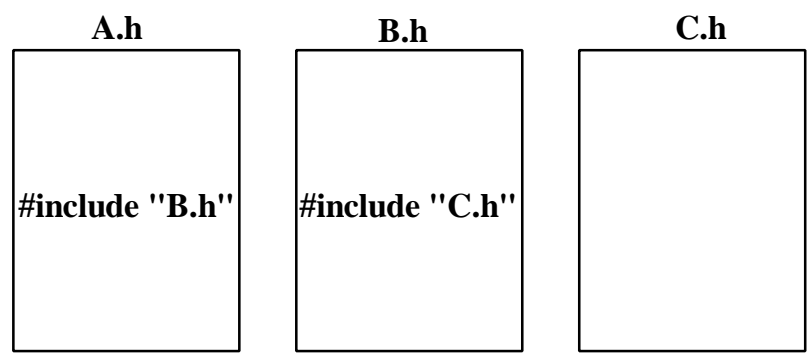

- Nel caso del linguaggio C, la direttiva *#include* stabilisce una *relazione transitiva* (**A** vede gli identificatori esportati da **B** e da **C**)
- Non e` possibile avere riferimenti circolari nella parte *interface*:

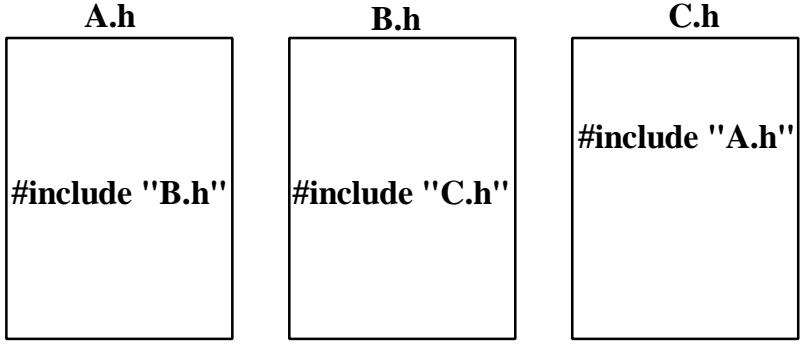

Programmazione modulare

## **Componenti software:**

• Ci sono diversi livelli di utilizzo di moduli per realizzare:

*• Librerie:*

Il modulo rende visibili procedure e funzioni che fanno uso solo di variabili locali. Il modulo e` una collezione di *operazioni* (ad esempio, funzioni matematiche).

#### *• Astrazioni di dato:*

Il modulo ha dati locali (nascosti) e rende visibili all'esterno i prototipi delle operazioni invocabili (procedure e funzioni) su questi dati locali, ma non gli identificatori dei dati. Attraverso una di queste operazioni si puo` assegnare un valore iniziale ai dati locali nascosti.

#### *• Tipo di dato astratto:*

Il modulo esporta un identificatore di tipo T ed i prototipi delle operazioni eseguibili su dati dichiarati di questo tipo. I "clienti" del modulo dichiarano e controllano quindi il tempo di vita delle variabili di tipo T.

**Esempio: tavola come astrazione di dato**

```
/* interfaccia - table.h */
typedef char Key[7];
typedef struct 
            {Keychiave;
            charNome[20];
            charCognome[20];
            int Reddito;
            int Aliquota;} Persone;
void init;
void inserisci(Persone P);
void cancella(Persone P);
int esiste(Key K);
int ricerca(Key K, Persone *el)
```

```
/* implementazione - table.c */
#include "table.h"
#include <string.h>
#define dummy " "
#define N 100
typedef Persone Tavola[N];
Tavola T; /* definizione del dato tavola */
void init
{int i;
  for(i=0;i<N;i++) T[i].chiave=dummy; }
```

```
void inserisci(Persone P);
{int i, trovato=0;
 for(i=0;(i<N) && !trovato; i++)
  if (strcmp(T[i].chiave,dummy)==0)
    trovato=1;
 if (trovato) T[--i]=P; /*inserimento */
}
int esiste(Key K)
{int i, trovato=0;
  for(i=0;(i<N) && !trovato; i++)
  if (strcmp(T[i].chiave, K) == 0)
    trovato=1;
  if (trovato) return i;
 else return 0; }
void cancella(Persone P);
{int i,j;
  if (i=esiste(P.chiave))
  \{for(j=i-1;j<N-1;j++)\}T[j]=T[j+1]; /* shift verso l'alto */
    T[j].chiave=dummy; }
int ricerca(Key K, Persone *el)
{int i;
  if (i=esiste(K))
    *el=T[i]; /* el=&T[i] */
  return i; }
```
La variabile di tipo Tavola e` incapsulata all'interno della parte implementazione

```
/* main.c */
#include "table.h"
main()
{Persone P;
  init;
 while (!feof(stdin))
  {leggi_dati(P);
    inserisci(P);}
}
```
## **Tipo di dato astratto:**

- Entita` descrittiva che specifica le caratteristiche (rappresentazione dei dati ed operazioni) di ogni dato generato da essa
- Un tipo di dato astratto T (una *classe*) permette una condivisione di codice da parte di ogni dato dichiarato di tipo T (*istanza* di T) con conseguente non replicazione di informazioni.
- Tipicamente nei linguaggi di programmazione sono a disposizione:
	- TIPI PRIMITIVI con operazioni predefinite associate (ADT);
	- variabili multiple istanziate da questi.
- L'utente puo' utilizzare costruttori di tipo, ma non estendere il linguaggio con nuove astrazioni.
- SIMULA67 e` il progenitore dei linguaggi di programmazione che rendono disponibile un *costrutto di classificazione* per definire nuove astrazioni (anche con *ereditarieta`*)

#### **Esempio: tipo di dato astratto tavola**

```
/* interfaccia - adt_table.h */
#define N 100
typedef char Key[7];
typedef struct 
            {Keychiave;
            charNome[20];
            charCognome[20];
            int Reddito;
            int Aliquota;} Persone;
typedef Persone Tavola[N];
void init(Tavola T);
void inserisci(Tavola T, Persone P);
void cancella(Tavola T, Persone P);
int esiste(Tavola T, Key K);
int ricerca(Tavola T, Key K, Persone *el)
```

```
/* implementazione - adt_table.c */
#include "adt_table.h"
#include <string.h>
#define dummy " "
void init(Tavola T)
{int i;
  for(i=0;i<N;i++) T[i].chiave=dummy; }
```
Programmazione modulare

```
void inserisci(Tavola T, Persone P);
{int i, trovato=0;
 for(i=0;(i<N)&& !trovato;i++)
  if (strcmp(T[i].chiave,dummy)==0)
    trovato=1;
 if (trovato) T[--i]=P; /* inserimento */
}
int esiste(Tavola T, Key K)
{int i, trovato=0;
  for(i=0;(i<N)&& !trovato;i++)
  if (strcmp(T[i].chiave, K) == 0)
    trovato=1;
  if (trovato) return --i; }
void cancella(Tavola T, Persone P);
{int i,j;
  if (i=esiste(T,P.chiave))
  {for(j=i;j<N;j++)
    T[j]=T[j+1]; /* shift verso l'alto */
    T[j].chiave=dummy; }
int ricerca(Tavola T, Key K, Persone *el)
{int i;
  if (i=esiste(T,P.chiave))
    *el=T[i]; /* el=&T[i] */
  return i; }
```
Programmazione modulare

Non e` un vero e proprio tipo di dato astratto perche` esternamente al modulo viene fornito non solo l'identificatore di tipo Tavola, ma anche la struttura del tipo

In questo caso, le variabili di tipo Tavola sono *dichiarate da chi utilizza il modulo*

```
/* main.c */
#include "table.h"
main()
{Tavola T;
  Persone P;
  init(T);
 while (!feof(stdin))
  {leggi_dati(P);
    inserisci(T,P);} }
```
## **Il linguaggio MODULA-2**

- Definito nel 1978 da N. Wirth, come linguaggio per una workstation mono-utente e mono-processore
- Deriva dal Pascal, al quale aggiunge il costrutto MODULO
- Information hiding (derivata da Simula)
- Moduli standard per I/O (TTIO, InOut)
- Primitive per la concorrenza (NEWPROCESS, TRANSFER)
- Struttura di un programma:

Il "blocco" principale di un programmaModula-2 e` detto modulo principale

Contiene tutte le sezioni di un programma Pascal ed alcune dichiarazioni che coinvolgono altri moduli

### **Struttura interna del modulo principale in MODULA-2**

```
MODULE nomemodulo;
(* clausole di import/export *)
FROM nomelibreria1 IMPORT identif1;
FROM nomelibreria2 IMPORT identif2;
(* dichiarazioni *)
CONST c = 2; ...;
TYPE t = CARDINAL;
VAR v : t; ... ;
PROCEDURE nomeproc (p1: type1;
(* dichiarazioni locali *)
 VAR p2: type2; ... ): typeret;
BEGIN
(*corpo della procedura *)
END nomeproc; ...
BEGIN
  (* corpo del programma, che
  viene eseguito *)
END nomemodulo.
```
- Modula-2 (come il Pascal) richiede che ogni dato del programma abbia un tipo associato
- Aggiunge nuovi tipi a quelli gia` presenti in Pascal
	- CARDINAL
	- OPEN ARRAY
	- PROCEDURE
	- MODULE
	- PROCESS
- ed alcuni costrutti di controllo del flusso d'esecuzione:
	- LOOP (loop infinito, che termina attraverso l'esecuzione dello statement EXIT).
- Non supporta *overloading*
- Regole di visibilita` Pascal-like che si modificano nel caso di moduli

## **Blocchi vs Moduli**

- Un blocco [procedura] controlla la visibilita` ed il tempo di vita di un oggetto
- Nella progettazione di programmi di grandi dimensioni:
	- c'e` la necessita` di *separare* la *visibilita`* dei dati dal *tempo di vita*;
	- c'e` la necessita` di un *controllo piu` stretto sulla visibilita`*

```
PROCEDURE Outside;
  VAR x,y,z:INTEGER;
  (* nessun modulo *)
  a,b,c:INTEGER;
  PROCEDURE P1;
  BEGIN
  a:=a+1;
  x:=a
  END P1;
  ...
END Outside;
```

```
(* seconda versione *)
PROCEDURE Outside;
  VAR x,y,z:INTEGER;
  MODULE Mod;
  IMPORT x;
  EXPORT a,P1;
  VAR a,b,c:INTEGER;
  PROCEDURE P1;
  BEGIN
  a:=a+1;
  x:=a
  END P1;
  END Mod;
  ...
END Outside;
```
- Gli oggetti dichiarati in **Mod** (**a,b,c,P1**) esistono allo stesso livello delle variabili **x,y,z**
- **• a,b,c** sono creati allo stesso tempo di **x,y,z** ed esistono finche` la procedura **Outside** e` attiva
- **• Mod** vede solo gli identificatori importati (**x**, ma non **y** e **z**)
- sono visibili esternamente a **Mod** solo gli identificatori esportati (**a** e **P1**, ma non **b** e **c**)
- Dal punto di vista di **Outside**, **a** e **P1** hanno la stessa visibilita` e tempo di vita di **x**,**y**,**z**
- Gli identificatori **b** e **c** hanno lo stesso tempo di vita, ma risultano nascosti

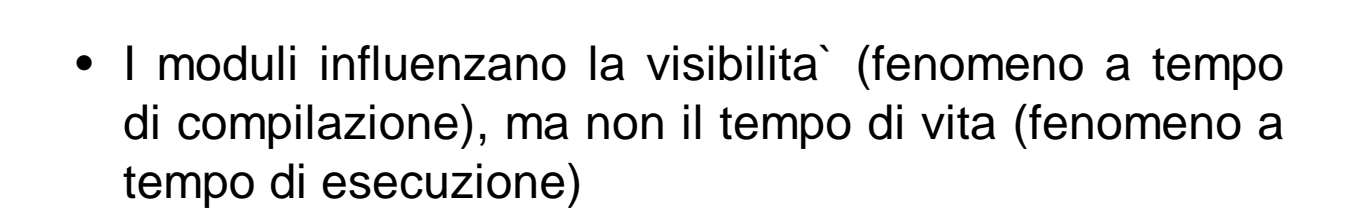

## **Moduli** *vs* **Procedure**

- Una procedura esprime una necessita' dinamica di una parte di codice
- Dati allocati dinamicamente
- Non sopravvivono alla invocazione della procedura stessa
- Un modulo rappresenta un *confinamento di ambiente*:
	- Non influenza il tempo di vita delle entita' racchiuse
	- Modifica della visibilita'
- Un modulo puo' essere definito all'interno di una procedura ed essere soggetto alle regole di tempo di vita determinate da questa ultima (ma anche *moduli innestati*)

## **Regole di visibilita` e tempo di vita nei moduli**

- All'interno di un modulo :
	- oggetti dichiarati localmente esistono finche` la procedura che racchiude il modulo rimane attiva;
	- oggetti dichiarati localmente sono visibili nel modulo
	- se compaiono nella export-list, sono visibili anche esternamente
	- oggetti dichiarati esternamente al modulo sono visibili solo se compaiono nella import-list del modulo
- Gli identificatori standard di Modula-2 sono importati automaticamente in ogni modulo (clausole di import)

## **Clausole di importazione**

**IMPORT NomeMod1, NomeMod2, Ident;**

• import dell'intero modulo NomeMod1 e NomeMod2 e dell'identificatore Ident

**FROM NomeMod IMPORT ident1, ident2;**

• import degli identificatori ident1, ident2 dal modulo NomeMod, equivalenti a quelli dichiarati localmente

## **Uso degli oggetti importati**

• Un identificatore I importato puo`essere individuato con il nome del modulo come prefisso (riferimento qualificato):

#### **NomeModulo.I**

• oppure essere equiparato alle entita' locali ed usato normalmente con il semplice nome (ovviamente non sono ammessi nomi uguali ripetuti):

**I := ...**

#### **MODULO1**

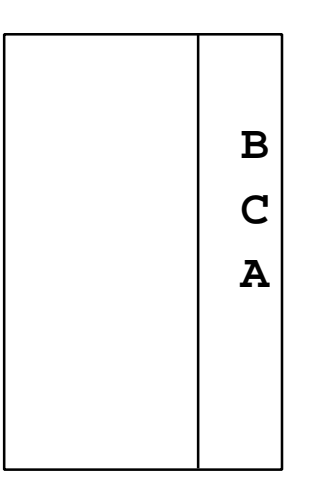

• Uso qualificato:

```
 IMPORT MODULO1;
 ...;
 Z := MODULO1.B + MODULO1.C();
 ...
```
• Uso non qualificato:

 **FROM MODULO1 IMPORT B,C; ...;**  $Z := B + C()$ ;  **...**

• Il modo qualificato permette di avere visibilita' di entita' con lo stesso nome.

#### **Clausole di esportazione**

```
EXPORT NomeIdent1, NomeIdent2, ...;
  (* export degli identificatori *)
```
**EXPORT QUALIFIED NomeIdent1, NomeIdent2; (\* export identificatori qualificati \*)**

• L'export del nome di un modulo/ record/ tipo enumerato rende visibile tutti gli identificatori esportati dal modulo/ tutti i campi del record/ tutti i valori del tipo enumerato

```
PROCEDURE Esempio1;
  VAR X:INTEGER;
  MODULE M1;
  EXPORT QUALIFIED X,Y;
  VAR X,Y:REAL;
  BEGIN
  ...
  END M1;
BEGIN
  ...;
  X:= (M1.X MOD M1.Y);
  ...
```

```
END Esempio1.
```
# **Moduli innestati**

- In MODULA-2, i moduli possono essere *innestati*, definendo un modulo all'interno di un altro
- I moduli innestati:
	- sono costituiti da una sola parte (come il programma principale);
	- il modulo interno puo' importare tutti e soli gli oggetti che sono visibili nell'ambiente che lo racchiude;
	- il modulo esterno puo' vedere in modo qualificato gli oggetti esportati dal modulo che esso racchiude.

```
MODULE M1;
  IMPORT InOut;
  VAR a: INTEGER;
  b: CHAR;
   PROCEDURE c ();
    VAR a: BOOLEAN;
     MODULE M2;
      FROM InOut IMPORT Write, WriteLn;
      EXPORT QUALIFIED pr, c;
      VAR c, d, e: CHAR;
      PROCEDURE pr;
      BEGIN
      Write (c); Write (d);
      Write (e); WriteLn;
      END pr;
     BEGIN
      c := 'c';
      d := 'd';
      e := 'e';
     END M2;
    BEGIN (* procedure c *)
    M2.pr;
    END c;
BEGIN (* M1 *)
  c;
```
**END M1.**

# **Moduli innestati (cont.)**

• Per risolvere ambiguita` si usano riferimenti qualificati

#### **Esempio:**

- Definire le procedure Push e Pop che operano su stack di elementi di tipo REAL e su stack di elementi di tipo INTEGER.
- **•** Moduli innestati (uno per REAL ed uno per INTEGER), che esportano Push e Pop:

```
MODULE Esempio6; (* seconda versione *)
  FROM declaration IMPORT size;
  TYPE index = [1 .. size];
  VAR b: BOOLEAN;
  MODULE RealStack;
  EXPORT QUALIFIED Push, Pop;
  TYPE RealS = ARRAY[index] OF REAL;
  VAR RS:RealS; TopRS:index;
  ...
  PROCEDURE Push(X:REAL;VAR b:BOOLEAN);
  ...;
  PROCEDURE Pop(VAR X:REAL;VAR b:BOOLEAN);
  ...;
  BEGIN
  TopRS:=1
  END RealStack;
```

```
 MODULE IntegerStack;
  EXPORT QUALIFIED Push, Pop;
  TYPE IntegerS =
         ARRAY[index] OF INTEGER;
  VAR IS:IntegerS; TopIS:index;
  ...
  PROCEDURE Push(X:INTEGER;
                   VAR b:BOOLEAN);
  ...;
  PROCEDURE Pop(VAR X:INTEGER;
                  VAR b:BOOLEAN);
  ...;
  BEGIN
  TopIS:=1
  END IntegerStack;
BEGIN (* main *)
  RealStack.Push(6.7,b);
  IntegerStack.Push(7,b);...
END Esempio6.
```
## **Moduli innestati: regole di visibilita`**

- (1) La visibilita` di un identificatore dichiarato in un modulo programma o implementazione e` il blocco in cui compare la dichiarazione e tutti i blocchi di tipo procedura in esso contenuti, fatte salve le regole (2), (6) e (7).
- (2) Se un identificatore I visibile nel blocco A, e` ridichiarato nel blocco B interno ad A, allora B e tutti i blocchi all'interno di B sono esclusi dalla dichiarazione di I visibile in A.
- (3) La definizione di un identificatore standard I e` "pervasiva": l'identificatore e` visibile in qualunque blocco.
- (4) Se un identificatore I e` usato nella dichiarazione dell'identificatore J e la dichiarazione di I e` nella stessa unita` di compilazione, allora la dichiarazione di I deve precedere la dichiarazione di J nel testo dell'unita`.
- N.B. le liste di import/export non sono dichiarazioni. Una import list in un modulo locale puo` menzionare un identificatore la cui dichiarazione appare in seguito.

(5) La visibilita` di un identificatore (costante, tipo o variabile) dichiarato in un modulo di definizione, e` il blocco del corrispondente modulo di implementazione e tutti i blocchi procedura in esso, fatte salve le regole  $(2)$ ,  $(6)$  e  $(7)$ .

La visibilita` di un tipo opaco e` il modulo definizione in cui e` dichiarato, fatta salva la regola (6).

La visibilita` di una intestazione di procedura in un blocco definizione e` il modulo stesso, fatta salva la regola (6).

(6) Se un identificatore I e` importato da un modulo M, l'ambito di visibilita` della dichiarazione di import comprende M e tutti i blocchi procedura in M, fatta salva la regola (2).

#### **Esempio**

 **IMPORT I FROM N IMPORT I**

I ed N devono essere visibili nell'ambiente di M.

L'ambiente di un modulo locale e` il blocco che lo racchiude. Per una unita` di compilazione e` l'insieme di tutte le dichiarazioni dei moduli di definizione

- (7) Se un identificatore e` esportato senza qualificazione da un modulo M, il suo ambito di visibilita` include, oltre ad M, il blocco che racchiude M e tutti i blocchi procedura racchiusi da M, fatta salva la regola (2).
- (8) Se un identificatore I e` esportato da M (con o senza qualificazione), dentro l'ambito di visibilita` di M posso riferirlo come M.I.

N.B. Non ci puo` essere overloading.

## **Moduli locali**

```
• Dichiarati nel programma principale
```

```
MODULE ModDemo;
  FROM InOut IMPORT WriteString,
  WriteInt, WriteLn;
  PROCEDURE WriteVal(X:INTEGER);
    BEGIN
    WriteString("Value is: ");
    Write(X,3);
    WriteLn
  END WriteVal;
  MODULE NumGenerator;
  EXPORT NextVal;
  VAR CurrVal:INTEGER;
  PROCEDURE NextVal():INTEGER;
    BEGIN
    INC(CurrVal);
    RETURN CurrVal
  END NextVal;
  BEGIN (* NumGenerator *)
    CurrVal:=0
    END NumGenerator;
  VAR value,count:INTEGER;
BEGIN (* ModDemo *)
  FOR count:=1 TO 10 DO
  value:=NextVal();
  WriteVal(value)
  END;
WriteString("End")
END ModDemo.
```
## **Moduli compilabili separatamente**

- Possono essere divisi in parte di *interfaccia* e parte di *implementazione*
- Le due parti sono collegate dal nome comune e sono sviluppate in modo separato e indipendente
- **• Vantaggi:**
	- separazione testuale e compilazione separata;
	- costo minore in fase di modifica;
	- sviluppo parallelo di parti;
	- riutilizzo di codice

## **Unita` di compilazione**

- Moduli programma (Nome.mod), realizzano il modulo di controllo per ciascun programma
- Moduli di definizione (Nome.def), definiscono le utilita` e le interfacce fornite da ciascun modulo server nel progetto
- Moduli di implementazione (Nome.mod), determinano come ciascun modulo server realizza le utilita` che fornisce

• Un programma/modulo importa gli oggetti dichiarati in un modulo compilato separatamente nominandoli nella sua import-list:

```
MODULE ModDemo;
  FROM InOut IMPORT WriteString,
 WriteInt, WriteLn;
```
- I moduli locali possono importare solo oggetti definiti nella export-list di moduli gia` importati dal modulo che li contiene (regole di visibilita`)
- Nell'esempio che segue, il modulo NumGenerator puo` importare alcuni identificatori dal modulo InOut, perche` questo e` stato importato dal modulo ModDemo

```
MODULE ModDemo;
  IMPORT InOut;
  VAR value, count:INTEGER;
  MODULE NumGenerator;
  FROM InOut IMPORT WriteString,
  WriteInt, WriteLn;
  EXPORT WriteVal, NextVal;
  VAR CurrVal:INTEGER;
  PROCEDURE WriteVal(X:INTEGER);
  BEGIN
    WriteString("Value is: ");
    Write(X,3);
    WriteLn
  END WriteVal;
  PROCEDURE NextVal():INTEGER;
  BEGIN
    INC(CurrVal);
    RETURN CurrVal
  END NextVal;
  BEGIN (* NumGenerator *)
    CurrVal:=0
  END NumGenerator;
BEGIN (* ModDemo *)
   FOR count:=1 TO 10 DO
   value:=NextVal();
   WriteVal(value)
   END;
WriteString("End")
```
**END ModDemo.**

• Nel modulo di definizione compare una lista di EXPORT QUALIFIED (identificatori visibili all'esterno del modulo) e puo` comparire una lista di import:

**DEFINITION MODULE StringIO;**

 **FROM Strings IMPORT String;**

 **EXPORT QUALIFIED ReadString,WriteString;**

 **PROCEDURE ReadString(S:String);**

 **PROCEDURE WriteString(VAR S: String);**

**END StringIO;**

- Il modulo implementazione segue la stessa sintassi del programma principale
- Puo` avere piu` liste di IMPORT, ma nessuna lista di EXPORT
- Gli oggetti dichiarati nel modulo X.def sono disponibili automaticamente nel modulo X.mod
- Gli oggetti importati dal modulo di definizione devono essere importati esplicitamente dal modulo implementazione, se necessari
- Il corpo dei moduli implementazione viene eseguito prima che il programma cominci la sua esecuzione
- Il supporto a tempo di esecuzione fa si` che i corpi dei moduli importati siano eseguiti prima di quelli dei moduli che li importano:

**IMPLEMENTATION MODULE A; IMPORT B; ...; END A; IMPLEMENTATION MODULE B; IMPORT C; ...; END B; IMPLEMENTATION MODULE C; IMPORT D; ...; END C;**

l'ordine di inizializzazione e`:

**D C B A**

• E` possibile avere IMPORT mutuo, attraverso la divisione di un modulo in definizione e implementazione:

```
IMPLEMENTATION MODULE mod1;
  IMPORT mod2;
  ...
END mod1;
IMPLEMENTATION MODULE mod2;
  IMPORT mod1;
  ...
END mod2;
```
• In questo caso l'ordine di esecuzione del corpo di mod1 e del corpo di mod2 e` indefinito

#### **Esempio : Modulo STACK in Modula-2**

```
DEFINITION MODULE stack;
EXPORT QUALIFIED push, pop;
  (* esplicita esportazione di entita' *)
FROM Declaration IMPORT size;
  (* importazione di entita' da un altro
 modulo (declaration): in particolare
  di una costante *)
PROCEDURE push(c:INTEGER; VAR b:BOOLEAN);
PROCEDURE pop(VAR c:INTEGER;
                VAR b:BOOLEAN);
END stack.
IMPLEMENTATION MODULE stack;
TYPE index = [1 .. size];
VAR stack : array [index] of INTEGER;
     top : index;
PROCEDURE push(c:INTEGER; VAR b:BOOLEAN);
  BEGIN
  IF top = size THEN (* stack pieno *)
     b := FALSE;
  ELSE stack[top] := c;
  top := top + 1;
  b := TRUE;
  END (* if *);
END push;
```

```
PROCEDURE pop(VAR c:INTEGER;
                 VAR b:BOOLEAN);
  BEGIN
  IF top = 1 THEN (* stack vuoto *)
     b := FALSE;
  ELSE top := top - 1;
  c := stack[top];
 b := TRUE;
 END (* if *);
END pop;
BEGIN
  top := 1; (* inizializzazione *)
END stack.
```
## **Moduli Utilita`**

- In Modula-2 non esistono procedure predefinite nel linguaggio per l'I/O, l'allocazione di memoria o funzioni aritmetiche
- Queste sono fornite da moduli utilita`, che si trovano nella libreria del sistema
- **• Vantaggi:**
	- linguaggio piu` semplice
	- compilatore di dimensioni piu` piccole
	- sistema di supporto di dimensioni piu` piccole
	- definizioni alternative di una stessa funzionalita`

#### **• Svantaggi:**

- import esplicito

## **Regole per la compilazione**

- 1) M.def deve essere compilato prima dei moduli (clienti) che importano M
- 2) M.mod puo` essere ricompilato senza dover ricompilare altri moduli (se non cambia la sua interfaccia)
- 3) Se M.def (ed M.mod) sono ricompilati si devono ricompilare tutti i moduli clienti (*facilities* per forzare questa regola)

### **Astrazioni di Dato in Modula-2**

• Il costrutto MODULE di Modula-2 non e' equivalente al concetto di astrazione di dato, ma consente di realizzarlo

**Esempio:** STACK come astrazione di dato

**DEFINITION MODULE stack; EXPORT QUALIFIED push, pop; PROCEDURE push (c : CHAR; VAR b: BOOLEAN); PROCEDURE pop (VAR c : CHAR; VAR b: BOOLEAN); END stack.**

Utilizzo:

 **IMPORT stack; .. ; stack.push()**

 **FROM stack IMPORT push; .. ; push()**

Programmazione modulare

```
IMPLEMENTATION MODULE stack;
CONST ssize = 30;
TYPE st = ARRAY [1 .. ssize] OF CHAR;
      sindex = [0 .. 30];
VAR stack : st; top : sindex;
  (* stack come array *)
PROCEDURE push(c: CHAR; VAR b: BOOLEAN);
  BEGIN
  IF top = ssize THEN (* stack pieno *)
    b := FALSE;
  ELSE
   top := top + 1;
   stack [top] := c;
    b := TRUE;
  END (* if *)
END push;
PROCEDURE pop(VAR c:CHAR; VAR b:BOOLEAN);
BEGIN
  IF top = 0 THEN (* stack vuoto *)
    b := FALSE;
  ELSE
    c := stack [top];
   top := top - 1;
    b := TRUE;
  END (* if *)
END pop;
BEGIN
  top := 0 (* inizializzazione stack *)
END stack.
```
## **Tipo di Dato Astratto in Modula-2**

• Unica entita` descrittiva

**Esempio:** STACK come tipo di dato astratto

**DEFINITION MODULE stackadt;**

 **EXPORT QUALIFIED stack, push, pop, create; TYPE stack; (\* tipo opaco \*) PROCEDURE push (s: stack; c: CHAR; VAR b: BOOLEAN); PROCEDURE pop (s: stack; VAR c: CHAR; VAR b: BOOLEAN); PROCEDURE create(VAR s: stack);**

**END stackadt.**

- Il tipo stack e` un *tipo opaco*, la cui rappresentazione e`completamente nascosta
- Il nome del tipo opaco e` visibile ed esportato: gli utenti esterni possono dichiarare variabili di quel tipo senza poter operare direttamente su di esse
- Il tipo di dato astratto e` realizzato in Modula-2 attraverso un modulo compilato separatamente che esporta un insieme di *operazioni* sul *tipo opaco*
- I moduli clienti possono definire variabili di quel tipo, eseguire assegnamenti e invocare le operazioni rese disponibili
- La dichiarazione completa del tipo opaco si trova nel modulo di implementazione (*pointer*)

```
IMPLEMENTATION MODULE stackadt;
  FROM Storage IMPORT ALLOCATE;
CONST ssize = 30;
TYPE
  stackdata = ARRAY [1 .. ssize] OF CHAR;
  sindex = [0 .. 30];
  stackrec = RECORD
  sd : stackdata;
  top : sindex;
 END; (* record *)
  stack = POINTER TO stackrec;
```

```
PROCEDURE push(s: stack; c: CHAR;
  VAR b: BOOLEAN);
BEGIN
  IF s^. top = ssize THEN b := FALSE;
  ELSE s^. top := s^. top + 1;
  s^. sd [s^.top ] := c;
  b := TRUE;
  END (* if *)
END push;
PROCEDURE pop(s: stack; VAR c : CHAR;
  VAR b: BOOLEAN);
BEGIN
  IF s^. top = 0 THEN b := FALSE;
  ELSE c := s^. sd [s^.top];
  s^. top := s^. top - 1;
  b := TRUE;
  END (* if *)
END pop;
PROCEDURE create( VAR s : stack);
BEGIN
 NEW (s);
  s^. top := 0;
END create;
END stackadt.
```